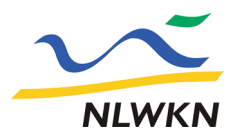

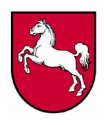

### **Sammelanzeige zur Aufnahme mehrerer Gewässer oder Gewässerabschnitte in das Verzeichnis regelmäßig trockenfallender Gewässer (§1 Abs. 1 Satz 4 NWG)**

An Gewässern, die regelmäßig weniger als sechs Monate im Jahr wasserführend sind und in ein von der zuständigen Behörde zu führendes Verzeichnis eingetragen sind, besteht kein Gewässerrandstreifen. Eines Gewässerrandstreifens bedarf es in diesem Fall zur Erreichung der in § 38 Abs. 1 WHG genannten Zwecke nicht.

# **Zur Anzeige der Gewässer, die regelmäßig mehr als sechs Monate trockenfallen, ist dieses Formblatt zu benutzen.**

#### **Anzeigende Person**

Bitte geben Sie hier Kontaktdaten für Rückfragen an. Bei Nichtangabe der Kontaktdaten kann die Anzeige nicht bearbeitet werden.

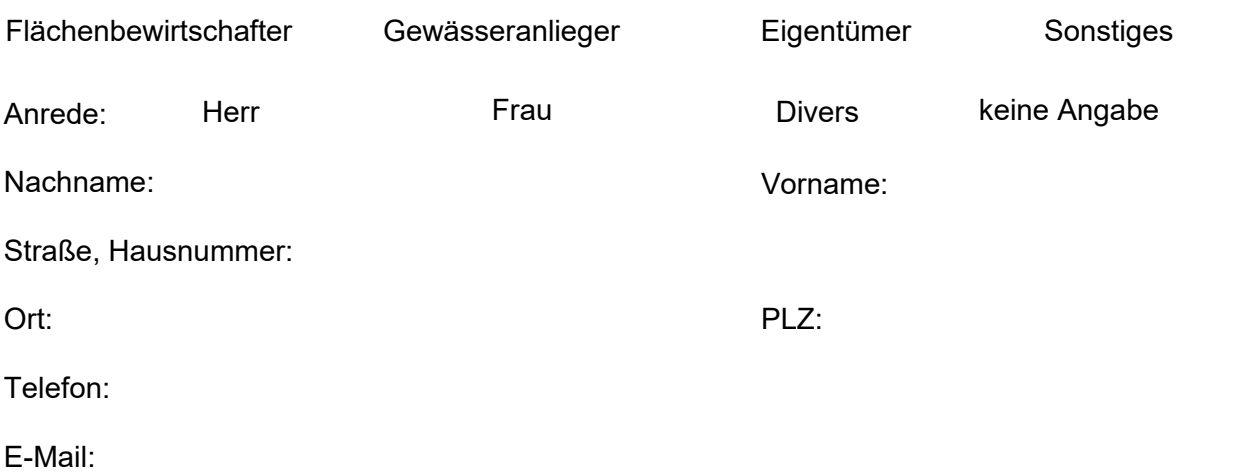

### **Geltungsbereich Regelung Gewässerrandstreifen / Gewässer gem. § 1 NWG**

Bewässert oder entwässert das von Ihnen angezeigte Gewässer die Grundstücke von mehr als einem Eigentümer?

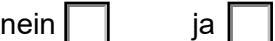

*Falls NEIN ist keine Anzeige als trockenfallend nötig.*

Nach §1 Niedersächsisches Wassergesetz (NWG) sind Gräben, die nicht dazu dienen, die Flächen von mehr als einem Eigentümer zu entwässern, von den Regelungen des NWG und Wasserhaushaltsgesetzes (WHG) ausgenommen.

**Dienstgebäude Hildesheim** An der Scharlake 39 31135 Hildesheim <sup>2</sup> 05121 509-0  $\frac{1}{2}$  05121 509-196 poststelle.hi@nlwkn.niedersachsen.de **Dienstgebäude Hannover** Göttinger Chaussee 76 A 30453 Hannover <sup>2</sup> 0511 3034-02  $\frac{1}{2}$  0511 3034-3060

**Norddeutsche Landesbank** BIC: NOLADE2HXXX<br>IBAN: DE14 2505 0000 DE14 2505 0000 0101 4045 15 USt-IdNr.: DE 188 571 852 **Besuchen Sie uns auch im Internet:** www.nlwkn.niedersachsen.de

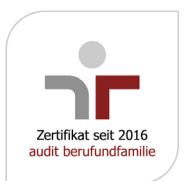

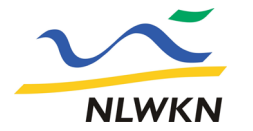

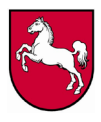

### **Dauer des Trockenfallens**

Fallen die von Ihnen angezeigten Gewässerabschnitte regelmäßig mehr als 6 Monate im Jahr trocken (seit mindestens fünf Jahren)?

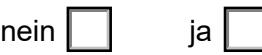

*Falls NEIN ist keine Anzeige als trockenfallend möglich.*

# **Gewässer 2. Ordnung oder Gewässer nach Anlage 1 Nr. 2 der OGewV (WRRL Gewässernetz)**

Sind die Gewässerabschnitte Teil eines Gewässers 2. Ordnung oder Teil des Wasserrahmenrichtlinien-(WRRL)-Gewässernetzes?

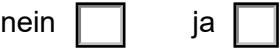

*Falls JA ist keine Anzeige als trockenfallend möglich.*

Bitte prüfen Sie hier, ob [der Gewässerabschnitt](https://www.umweltkarten-niedersachsen.de/Umweltkarten/?topic=Hydrologie&lang=de&bgLayer=TopographieGrau&zoom=5&E=561306.24&N=5754204.64&layers=Gewaessernetz1Ordnung,Gewaessernetz2Ordnung,Gewaessernetz3Ordnung,WRRL%E2%80%93WasserkoerperFliessgewaesser,VerzeichnistrockenfallendeGewaesser_StehendeGewaesser,VerzeichnistrockenfallendeGewaesser) ein Gew. 2. Ordnung / Teil des WRRL-Gewässernetzes ist

Mit einem Klick auf den Gewässerabschnitt geht eine Infobox auf. In der Infobox ist unter Rubrik "Legende" bei Gewässern 2. Ordnung "Verordnungsgewässer" eingetragen und bei "WRRL-Wasserkörper", ob der Gewässerabschnitt Teil des WRRL-Gewässernetzes ist.

### **Geologie**

Liegen die Gewässerabschnitte in einem Karstgebiet? nein | | ja

*Falls JA ist keine Anzeige als trockenfallend möglich.*

[Bitte prüfen Sie hier, ob der Gewässerabschnitt in einem Karstgebiet liegt.](https://www.umweltkarten-niedersachsen.de/Umweltkarten/?topic=Hydrologie&lang=de&bgLayer=TopographieGrau&zoom=5&E=561306.24&N=5754204.64&layers=Gewaessernetz1Ordnung,Gewaessernetz2Ordnung,Gewaessernetz3Ordnung,WRRL%E2%80%93WasserkoerperFliessgewaesser,VerzeichnistrockenfallendeGewaesser_StehendeGewaesser,VerzeichnistrockenfallendeGewaesser)

Mit einem Klick auf den Gewässerabschnitt geht eine Infobox auf. In der Infobox ist unter der Rubrik "Karstgebiet" eingetragen, ob der Gewässerabschnitt in einem Karstgebiet liegt.

#### **Gewässerabschnitt im digitalen Gewässernetz**

Sind die von Ihnen angezeigten Gewässerabschnitte im digitalen Gewässernetz?

Bitte prüfen Sie hier, ob die [Gewässerabschnitte, die](https://www.umweltkarten-niedersachsen.de/Umweltkarten/?topic=Hydrologie&lang=de&bgLayer=TopographieGrau&zoom=5&E=561306.24&N=5754204.64&layers=Gewaessernetz1Ordnung,Gewaessernetz2Ordnung,Gewaessernetz3Ordnung,WRRL%E2%80%93WasserkoerperFliessgewaesser,VerzeichnistrockenfallendeGewaesser_StehendeGewaesser,VerzeichnistrockenfallendeGewaesser) Sie als trockenfallend anzeigen wollen, im digitalen Gewässernetz enthalten ist.

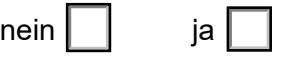

*Falls NEIN bitten wir Sie, das Formular [zur Änderung des](https://www.nlwkn.niedersachsen.de/download/177809/Anzeigeformular_Aenderung_Gewaessernetz.pdf.pdf) Gewässernetzes zu verwenden, um die Gewässerabschnitte im Gewässernetz zu ergänzen (beide Formulare sind notwendig).*

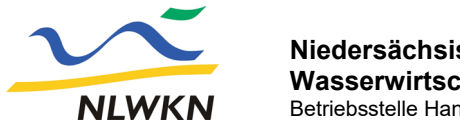

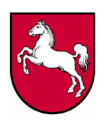

# **Hinweis:**

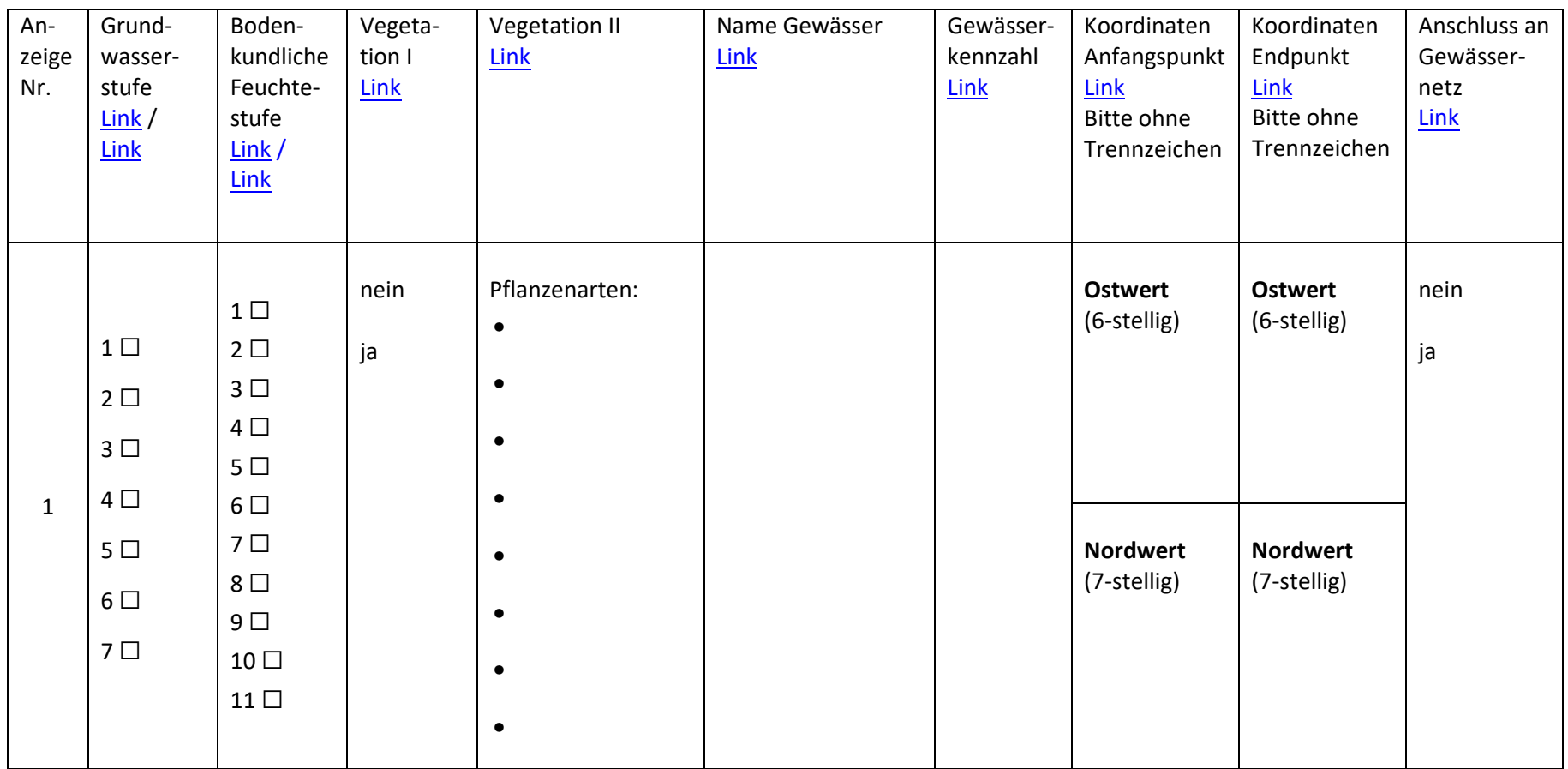

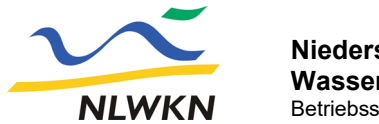

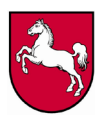

### **Hinweis:**

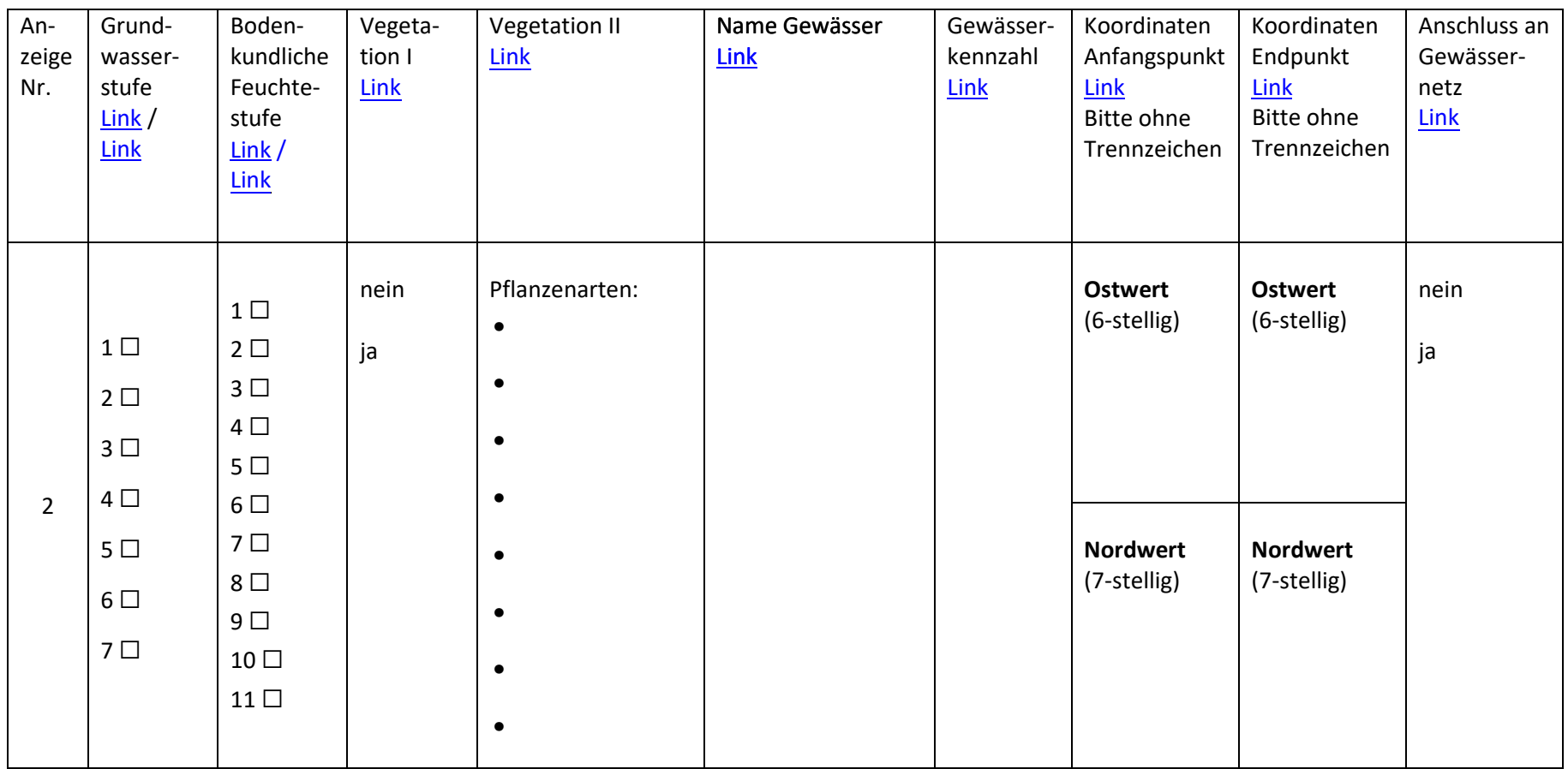

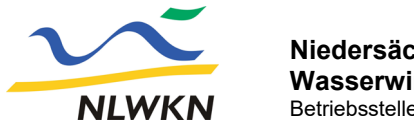

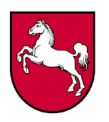

### **Hinweis:**

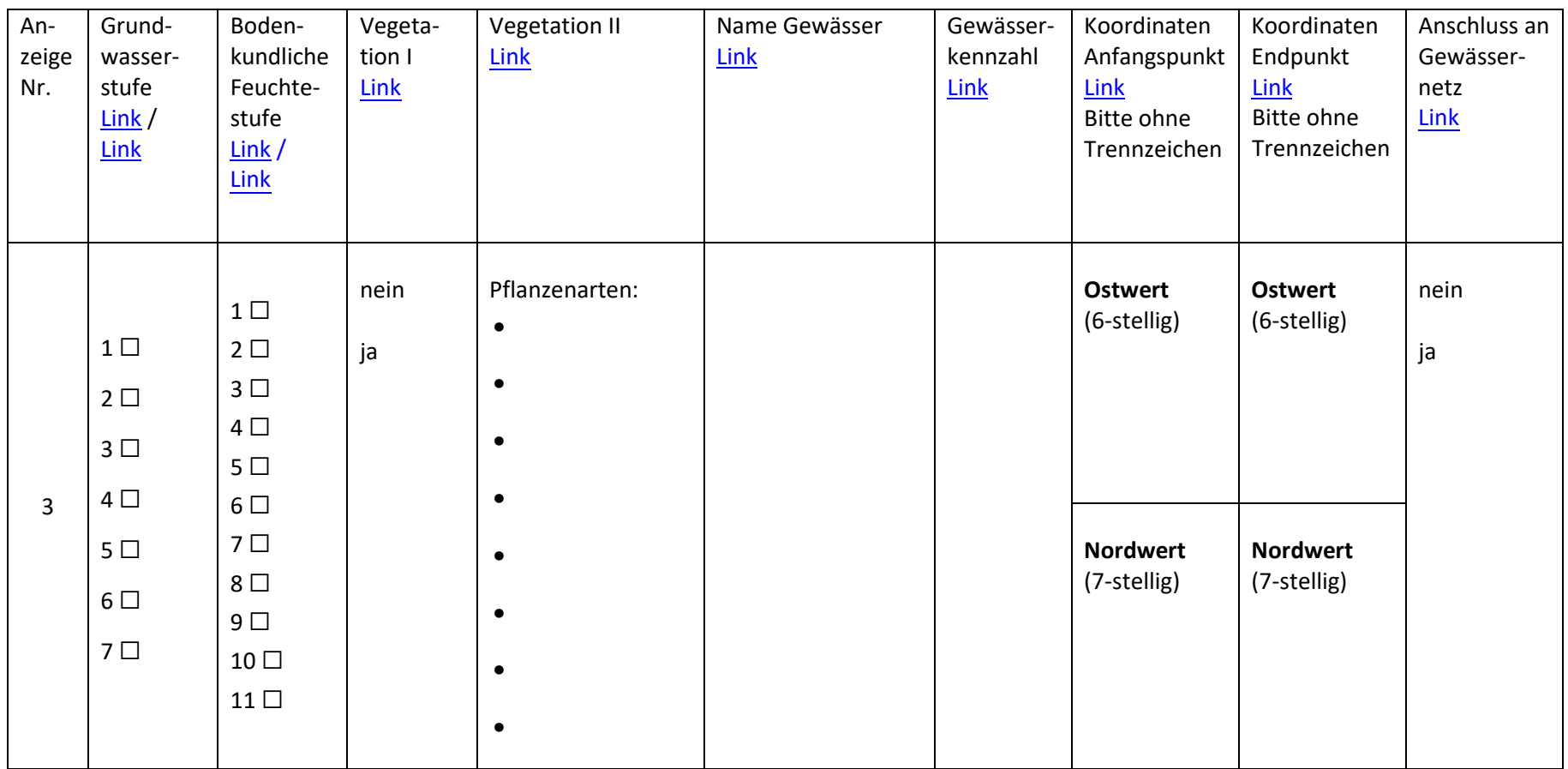

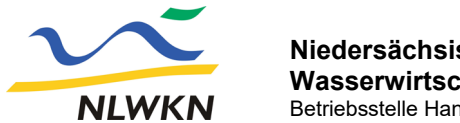

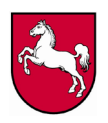

# **Hinweis:**

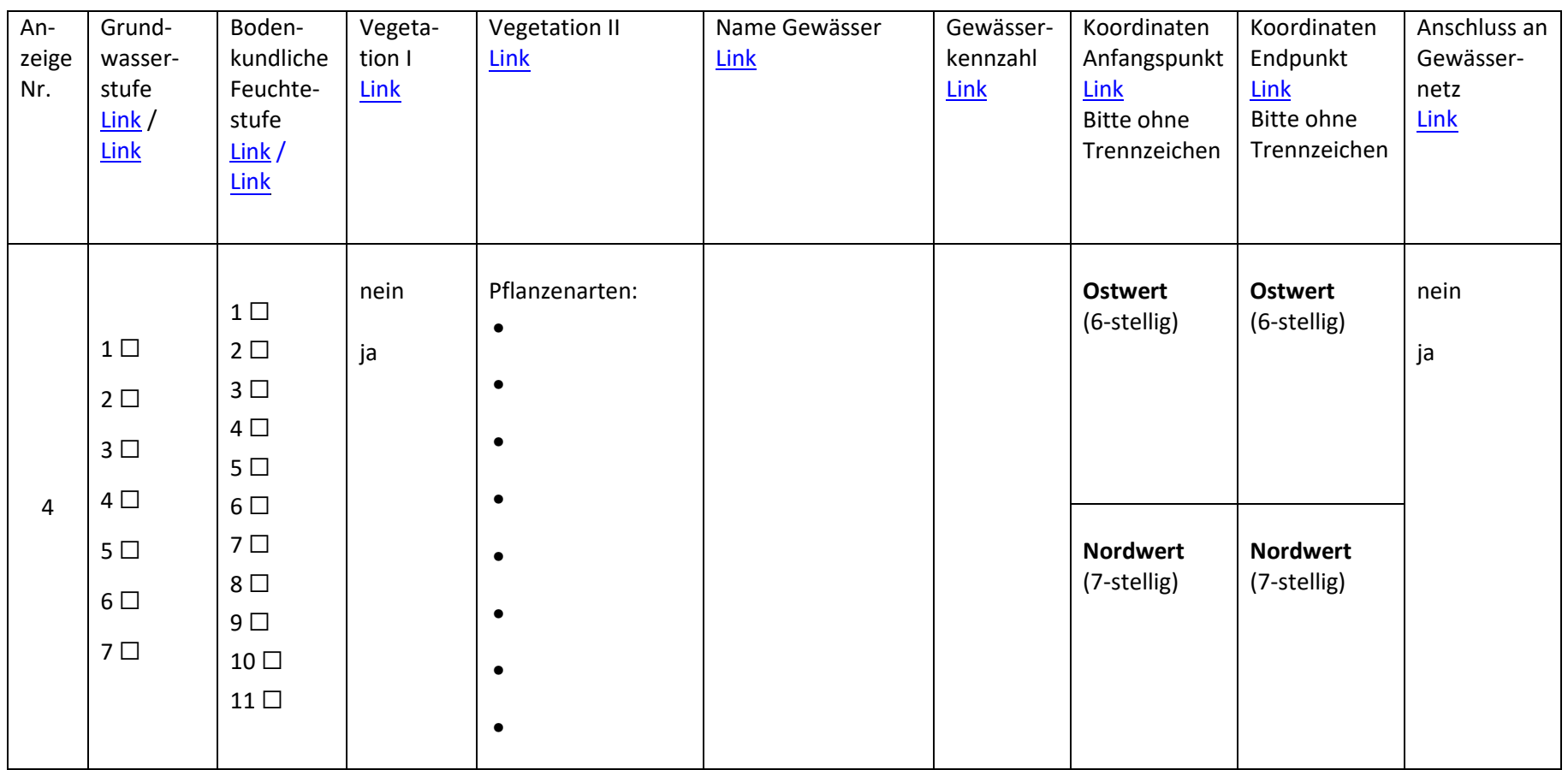

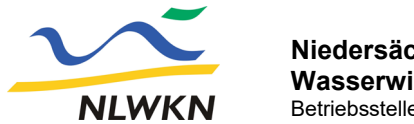

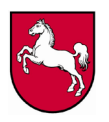

### **Hinweis:**

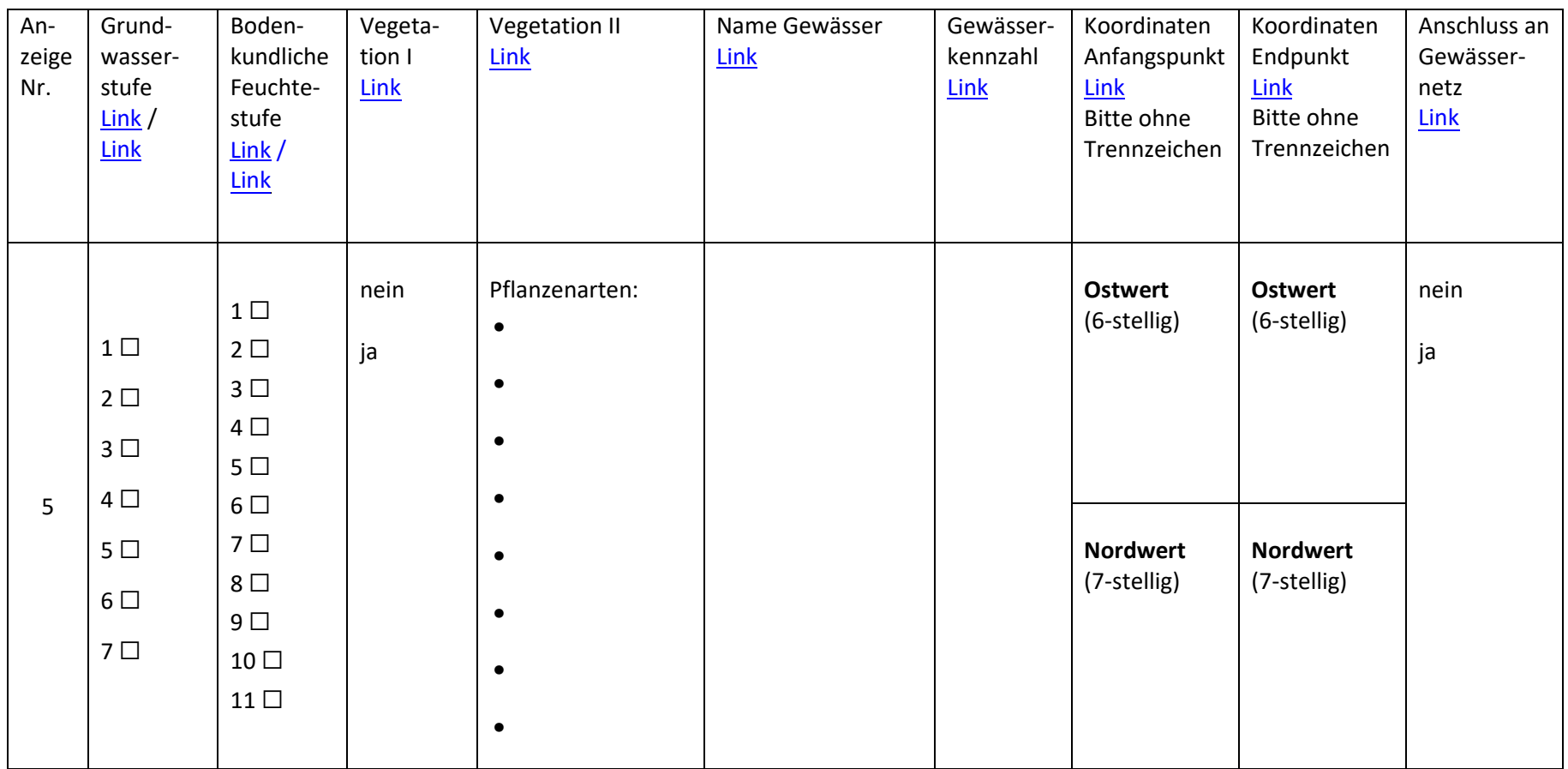

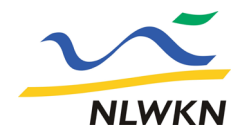

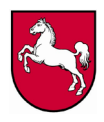

#### **Lageskizze**

Bei Bedarf kann hier eine Lageskizze erstellt bzw. angefügt werden. Mit der Lageskizze kann die allgemeine Lage des Gewässerabschnitts oder der Verlauf vom Endpunkt des Gewässerabschnitts bis zum geschlossenen digitalen Gewässernetz erfolgen. Geben Sie bei der Lageskizze bitte die Nummer der Anzeige (1 bis 5) an.

**Bemerkungen**

Sofern Sie bestimmte Angaben nicht vorgenommen haben bzw. vornehmen konnten, begründen Sie dies bitte hier. Geben Sie dabei bitte die Nummer der Anzeige (1 bis 5) an.

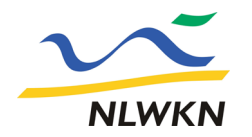

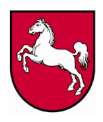

**Hiermit bestätige ich, dass ich die Angaben nach bestem Wissen und Gewissen ge-**

**macht habe**. Bitte das Häkchen im Kästchen setzen.

**Mir ist bekannt, dass meine personenbezogenen Daten vom NLWKN unter Beachtung der geltenden datenschutzrechtlichen Bestimmungen insoweit gespeichert und bearbeitet werden, als dies zur Erfüllung des jeweiligen Zweckes erforderlich ist. Weitergehende Informationen zur Verwendung Ihrer Daten können Sie [hier](https://www.nlwkn.niedersachsen.de/download/142750/Erklaerung_gem._Art._13_und_14_der_Datenschutzgrundverordnung.pdf) nachlesen**. Bitte das Häkchen im Kästchen setzen

Eine Unterschrift ist nicht erforderlich. Damit ist das Ausdrucken und Einscannen dieses Dokuments nicht notwendig.

Bitte die Anzeige an folgende Adresse schicken:

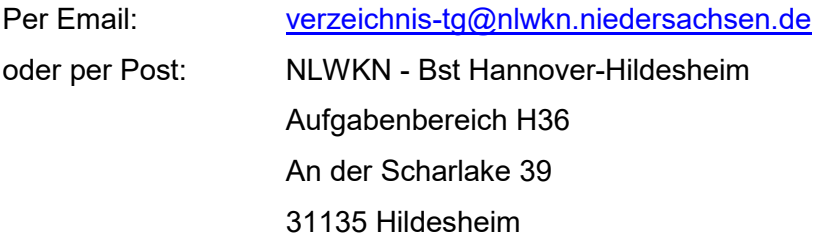

Ob eine Anzeige bereits im Verzeichnis aufgenommen wurde, kann über die [interaktive Kar](https://www.umweltkarten-niedersachsen.de/Umweltkarten/?topic=Hydrologie&lang=de&bgLayer=TopographieGrau&zoom=5&E=561306.24&N=5754204.64&layers=Gewaessernetz1Ordnung,Gewaessernetz2Ordnung,Gewaessernetz3Ordnung,WRRL%E2%80%93WasserkoerperFliessgewaesser,VerzeichnistrockenfallendeGewaesser_StehendeGewaesser,VerzeichnistrockenfallendeGewaesser)tendarstellung des Verzeichnisses überprüft werden: Mit einem Klick auf das Gewässer geht eine Infobox auf. Wenn unter der Rubrik " >6 Monate

**trockenfallend"** ein **JA** eingetragen wurde, wurde das Gewässer oder der Gewässerabschnitt bereits als trockenfallend gemeldet.

Die interaktive Kartendarstellung wird monatlich aktualisiert.

Eine Rückmeldung zu einer Anzeige erfolgt nur in den Fällen, falls der Gewässerabschnitt nicht in das Verzeichnis aufgenommen werden konnte.

<span id="page-9-0"></span>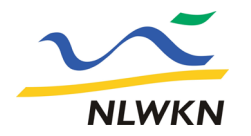

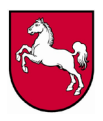

### **Links zum Ausfüllen der Tabellen**

Mittels dieser Links können Sie die Tabellen ausfüllen. Die folgenden Seiten müssen nicht ausgedruckt werden.

#### **Grundwasserstufe**

Eine geringe Grundwasserstufe (GWS) von 1 bis 3 kennzeichnet einen hohen Grundwasserstand und wäre ein Indiz für ein nicht trockenfallendes Gewässer. Bei einer GWS von 4 bis 7 wiederum liegt der Grundwasserstand tief bis äußerst tief und wäre daher ein Indiz für ein trockenfallendes Gewässer.

Bitte prüfen Sie [hier](https://www.umweltkarten-niedersachsen.de/Umweltkarten/?topic=Hydrologie&lang=de&bgLayer=TopographieGrau&zoom=7&E=561160.00&N=5712700.00&layers=Gewaessernetz1Ordnung,Gewaessernetz2Ordnung,Gewaessernetz3Ordnung,WRRL%E2%80%93WasserkoerperFliessgewaesser,VerzeichnistrockenfallendeGewaesser_StehendeGewaesser,VerzeichnistrockenfallendeGewaesser) die Grundwasserstufe der Böden (flächenhafte Informationen) oder hier (gewässerabschnittsbezogene Information, s. Infobox unter "Grundwasserstufe") und geben diese an.

#### **Bodenkundliche Feuchtestufe**

Die bodenkundlichen Feuchtestufen (BKF) 0 bis 6 (von dürr bis mittel frisch) können ein Indiz für ein trockenfallendes Gewässer sein. Die BKF 7+8 bei gleichzeitigen Vorliegen der Grundwasserstufe der Böden (GWS) 3 und die BKF 9 bis 11 (von stark feucht bis stark nass) wiederum ein Indiz für nicht trockenfallendes Gewässer.

Bitte prüfen Sie [hier](https://nibis.lbeg.de/cardomap3/?permalink=2bKgVr6Z) die bodenkundliche Feuchtestufe (flächenhafte Information) oder [hier](https://www.umweltkarten-niedersachsen.de/Umweltkarten/?topic=Hydrologie&lang=de&bgLayer=TopographieGrau&zoom=10&E=571765.80&N=5705676.52&layers=Gewaessernetz1Ordnung,Gewaessernetz2Ordnung,Gewaessernetz3Ordnung,WRRL%E2%80%93WasserkoerperFliessgewaesser,VerzeichnistrockenfallendeGewaesser_StehendeGewaesser,VerzeichnistrockenfallendeGewaesser) (gewässerabschnittsbezogene Information, s. Infobox unter "bodenkundliche Feuchtestufe") und geben diese (gerundet) an.

### **Angaben zur Vegetation I**

Weist die Sohle des Gewässerabschnitts eine geschlossene Bedeckung mit Gräsern und anderen Arten des umgebenden Grünlands auf?

nein □ ja □

### **Angaben zur Vegetation II**

Bei NEIN bei Vegetation I geben Sie die Pflanzenarten an, die in der Gewässersohle wurzeln. Benutzen Sie hierfür die Tabellen 1-3 der "Vegetationskundlichen Entscheidungshilfe" und tragen Sie in der Tabelle den "Code Anzeige TG" ein. Sofern eine Pflanzenart in der Gewässersohle wurzelt, die nicht in der Vegetationskundlichen Entscheidungshilfe enthalten ist, können Sie diese im Feld Bemerkungen angeben.

<span id="page-10-0"></span>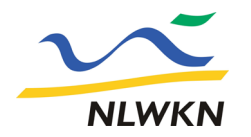

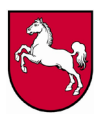

#### **Angaben zum Gewässer (Name Gewässer und Gewässerkennzahl)**

Bitte ermitteln Sie [hier](https://www.umweltkarten-niedersachsen.de/Umweltkarten/?topic=Hydrologie&lang=de&bgLayer=TopographieGrau&zoom=5&E=561306.24&N=5754204.64&layers=Gewaessernetz1Ordnung,Gewaessernetz2Ordnung,Gewaessernetz3Ordnung,WRRL%E2%80%93WasserkoerperFliessgewaesser,VerzeichnistrockenfallendeGewaesser_StehendeGewaesser,VerzeichnistrockenfallendeGewaesser) den Namen des Gewässers und die Gewässerkennzahl und tragen die Daten in den unten stehenden Feldern ein.

Nach einem Klick auf das Gewässer geht eine Infobox auf. Aus dieser Infobox kann sowohl der Name des Gewässers als auch die Gewässerkennzahl (GKZ) entnommen werden.

#### **Angaben zu Koordinaten**

Bitte ermitteln Sie [hier](https://www.umweltkarten-niedersachsen.de/Umweltkarten/?topic=Hydrologie&lang=de&bgLayer=TopographieGrau&zoom=5&E=561306.24&N=5754204.64&layers=Gewaessernetz1Ordnung,Gewaessernetz2Ordnung,Gewaessernetz3Ordnung,WRRL%E2%80%93WasserkoerperFliessgewaesser,VerzeichnistrockenfallendeGewaesser_StehendeGewaesser,VerzeichnistrockenfallendeGewaesser) die Koordinaten des trockenfallenden Gewässerabschnitts und tragen die Daten in den Tabellen ein.

Nach einem Klick auf "Zeichnen & Messen auf der Karte" (oben links) öffnet sich eine Box. Bitte wählen Sie im Anschluss das Werkzeug "Symbol" aus und ermitteln die entsprechenden **Koordinaten (UTM Zone N32)** mit dem entsprechenden Klick auf die Position in der Karte. Alternativ können Sie den Maus-Zeiger an die entsprechende Position in der Karte bewegen und die Koordinaten links unten ablesen (neben dem Kästchen UTM).

**Wir bitten Sie um eine möglichst präzise Angabe der Koordinaten, zoomen Sie daher so nah wie möglich an den Gewässerabschnitt heran, bevor Sie die Koordinaten ermitteln. Dies ermöglicht eine genaue und schnelle Bestimmung des von Ihnen angezeigten Gewässerabschnitts. Aus diesem Grund sind die Angaben der Koordinaten in dem o. g. Koordinatensystem die wichtigste Angabe in dieser Anzeige.** 

**Die Angabe der Koordinaten ist zwingend erforderlich, da sonst die Anzeige nicht bearbeitet werden kann.**

**Bitte geben Sie die Koordinaten ohne Trennzeichen wie Apostroph (') oder Punkt (.) an.**

#### **Anschluss an das digitale Gewässernetz**

Schließt der von Ihnen angezeigte Endpunkt des Gewässerabschnitts nicht an das "geschlossene" digitale Gewässernetz an (Dies ist häufig der Fall, wenn das Gewässer im weiteren Verlauf unterirdisch verläuft und daher nicht im digitalen Gewässernetz vermerkt ist)?

nein □ ja □

*Falls JA können Sie mit einer Lageskizze den Verlauf von Ihrem angezeigten Endpunkt bis zum (geschlossenenen) digitalen Gewässernetz skizzieren. Mit dieser Angabe unterstützen Sie uns bei der Pflege des digitalen Gewässernetzes.*